# ADVANCED COURSE

Adobe

**By FourSquare Training** 

#### **1) Adobe Illustrator: Working with Layouts**

- **Working with Object guides**
- Using smart guides
- Setting default workspaces
- Applying precise positioning
- Aligning and distributing Illustrator objects

#### **2) Adobe Illustrator: Working with Brushes**

- Customising your brushes
- Creating brush libraries
- Associating your bursh libraries with other documents

#### **3) Adobe Illustrator Advanced Typographics**

- Applying paragraph styles and character styles
- Setting outlined text
- Setting text line curves
- Slicing your text paths
- Inserting link text
- Open type and type compositing

#### **4) Adobe Illustrator: Working with Paths**

- **•** Working with the Pen tool and manipulating anchor points
- Editing paths with the scissor and knife tool Using smart guides Pen techniques and tips

### **5) Adobe Illustrator Live Trace**

- **Working** with trace
- Applying trace options
- Expanding livetrace
- Artwork to path conversion
- Editing and touching-up your artwork

#### **6) Adobe Illustrator: Working with Colours**

- **Introduction to advanced colour modes**
- Working with colour palettes and swatches
- Using gradient colours and techniques for working with gradients
- Helpful Colour picker techniques

#### **7) Adobe Illustrator Filters and 3D effects**

- Using Illustrator filters to manipulate light, shade and bevel effects
- Using beveling, revolve and rotate

#### **8) Adobe Illustrator Compound Paths/Shapes and Clipping Masks**

- Producing compound paths (manipulating and editing)
- Manipulating transparencies
- Working with the pathfinder palette
- Producing and manipulating clip masks

**FourSquare Innovations Ltd info@foursquaretraining.co.uk 0844 493 3699**

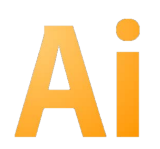

#### **9) Adobe Illustrator: Working with Special Characters and Symbols**

- **•** Working with Special Characters
- Symbol instances
- Techniques for manipulating symbols
- Using the symbol sprayer
- Making your own custom symbols
- Working from the symbol libraries

#### **10) Adobe Illustrator Print, Export and PDF**

- Considerations for printing from Illustrator
- • Creating PDFs from your work

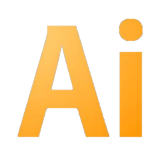

# Scan the QR Code for more course information:

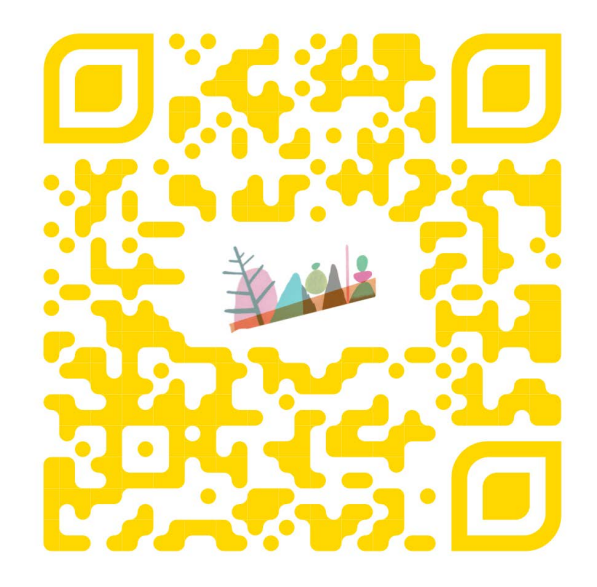

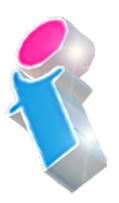

**FourSquare Innovations Ltd info@foursquaretraining.co.uk 0844 493 3699**

## **Adobe Illustrator Course Feedback**

"I've been getting some feedback from our delegates saying that they enjoyed their day immensely, got so much out of it and thought that their trainer was ace!" *Adobe Illustrator Beginners Training Cambridge*

"The trainer knew her stuff and was well versed in Illustrator and the design process. She was approachable and her style was relaxed and enjoyable and she explained in an easily understandable way."

*Adobe Illustrator Training Reading, Berkshire*

"I just wanted to thank you for all of your help regarding our illustrator training course for beginners. We had a great day, learnt a lot, and definitely felt the benefit of a day's training. Our instructor was brilliant, good training method and really went into detail on areas we struggled in (which helped a lot.)" *Adobe [Illustrator Beginners Course Fleetwood, Lancashire](https://www.foursquaretraining.co.uk/training_course_pages/illustrator/preston_illustrator_courses.html)*

"A comprehensive course, no need for improvements." *Adobe Illustrator Advanced Training Sheffield, South Yorkshire*

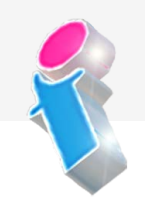

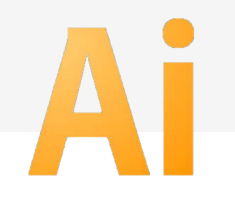

"I've been meaning to email you regarding the training and how impressed we all were with the trainer; the feedback from the team was that she was not only incredibly knowledgeable about all the subjects but was also very approachable and excelled in her training manner. We all thought she was excellent, so thank you very much for organising her and the courses."

*Beginners to Advanced Adobe InDesign, Illustrator and PhotoShop training Milton Keynes*

"The instructions made learning the software so much easier than I had imagined, and the trainer is an absolute delight to be with. Making learning fun is a talent. She is a rare gem. Thank you for sending her to me. She has changed my working life in three days flat!"

*Beginners Adobe PhotoShop, InDesign and Illustrator Course Winchester*

"An exceptional trainer. I found her manner warm, easy going professional and interested. Her skills with the Adobe Cloud were vast, her knowledge of Cascading Style Sheets, Convert to Paths, and Clipping Handles exceptional. She will always be somebody who shall forever remain in our hearts." *Adobe Creative Cloud Master Class, PhotoShop, InDesign and Illustrator training Ipswich, Suffolk*

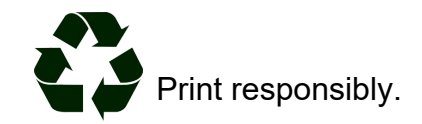